государственное бюджетное общеобразовательное учреждение Самарской области основная общеобразовательная школа с. Новый Камелик муниципального района Большечерниговский Самарской области

РАССМОТРЕНО на заседании МО Руководитель МО Черёмухина А.И. Протокол № 1 от «26» августа 2022 г. ПРОВЕРЕНО Заместитель директора по УР \_\_\_\_\_\_\_\_Пыхтина Ю.А.

«30» августа 2022 г.

УТВЕРЖДЕНО И.О. директора ГБОУ ООШ с. Новый Камелик \_\_\_\_\_\_\_\_\_\_\_ Львова Н.В. приказ № 1- од от «31» августа 2022 г.

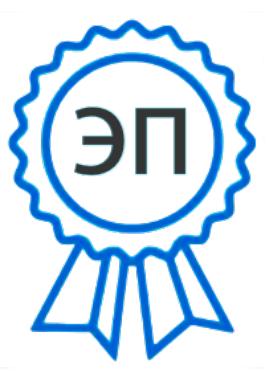

C=RU, O=ГБОУ ООШ с. Новый Камелик, CN=Львова Н.В., E=n kamel sch bch $@s$ amara.edu.ru 00b8b498c38770c066 2022.10.04 21:58: 05+04'00'

**Рабочая программа** по курсу предпрофильной подготовки

**«КОМПЬЮТЕРНАЯ ГРАФИКА И ДИЗАЙН» 9 класс**

> Составила: учитель математики Львова Наталья Владимировна

## **Целевое назначение программы**

- познакомить учащихся с возможностями и практическим использованием различных направлений компьютерной графики;
- дать начальные навыки работы с программами **Adobe Photoshop** и **Adobe ImageReady**, необходимыми для реализации профессиональной пробы;
- обеспечить учащимся профессиональную пробу.

## **Содержание программы**

Пользовательские навыки учащихся до начала изучения курса должны быть вполне cформированными.

### **Тема 1. Компьютерная графика как средство в мире профессий** (2 часа).

Понятие «компьютерная графика». Разновидности компьютерной графики. Практическое применение отдельных видов компьютерной графики (с демонстрацией, если она не состоялась во время экскурсии).

При изучении этой темы необходимо познакомить учащихся и продемонстрировать на визуальных примерах следующие виды КГ:

- Двухмерную и трехмерную графику.
- $\bullet$  Gif и Flash анимацию.
- Интерактивную графику для WEB.
- Компьютерную живопись.
- Компьютерную верстку и макетирование.

Растровая и векторная графика. Основные форматы, достоинства и недостатки. Цветовые режимы.

Знакомство с программами растровой и векторной графики (Adobe Photoshop, Illustrator, CorelDraw), форматами графических файлов Tiff, Jpg, Gif, Bmp, Al, Eps, особенностями цветовых режимов RGB, CMYK, LAB.

## **Тема 2. Графический редактор Adobe Photoshop** (10 часов, из них 9 часов практикум).

Графический редактор Adobe Photoshop. Назначение и возможности.

Знакомство с интерфейсом Adobe Photoshop, основными командами и инструментами. Основные настройки программы, влияющие на эффективность работы. Основные правила работы с графическими редакторами. Открытие и закрытие документов в редакторе, создание и сохранение нового документа.

Ввод фотографии в ПК с помощью сканера. Основные способы ввода изображения в ПК. Разновидности сканеров, их характеристики и основы сканирования фотографии.

Инструменты выделения и рисования программы Adobe Photoshop. Настройка и работа с инструментами выделения (область, волшебная палочка, лассо). Настройка и работа с инструментами рисования (кисть, ластик, аэрограф, градиентная заливка). Способы выбора цвета.

Работа со слоями в Adobe Photoshop. Работа с текстом в Adobe Photoshop. Понятие «слои». Основные возможности использования слоев. Создание коллажей. Возможности работы с текстом в Adobe Photoshop.

*Практикумы:*

- Рисование картины с помощью инструментов «область» и лассо.
- Рисование картины с помощью инструментов «кисть» и градиентная заливка.
- Создание композиции из геометрических фигур с использованием слоев, ввод текста в композицию.
- Создание коллажей в Adobe Photoshop (например, обложки издания).

### **Тема 3. Анимация** (5 часов, из них 4 часа практикум).

Понятие и виды анимации. Пути создания компьютерной анимации. Flash- и GIF-анимация, обзор программ для создания gif-анимации. Создание анимации в Adobe ImageReady.

Тематическое планирование курса составлено с учетом рабочей программы воспитания. Воспитательный потенциал данного учебного предмета обеспечивает реализацию следующих целевых приоритетов воспитания обучающихся:

1. Формирование ценностного отношения к труду как основному способу достижения жизненного благополучия человека, залогу его успешного профессионального самоопределения и ощущения уверенности в завтрашнем дне.

2. Формирование ценностного отношения к знаниям как интеллектуальному ресурсу, обеспечивающему будущее человека, как результату кропотливого, но увлекательного учебного труда.

3. Формирование ценностного отношения к культуре как духовному богатству общества и важному условию ощущения человеком полноты проживаемой жизни, которое дают ему чтение, музыка, искусство, театр, творческое самовыражение.

4. Формирование ценностного отношения к здоровью как залогу долгой и активной жизни человека, его хорошего настроения и оптимистичного взгляда на мир.

5. Формирование ценностного отношения к окружающим людям как безусловной и абсолютной ценности, как равноправным социальным партнерам, с которыми необходимо выстраивать доброжелательные и взаимоподдерживающие отношения, дающие человеку радость общения и позволяющие избегать чувства одиночества.

6. Формирование ценностного отношения к самим себе как хозяевам своей судьбы, самоопределяющимся и самореализующимся личностям, отвечающим за свое собственное будущее.

### **Календарно-тематическое планирование**

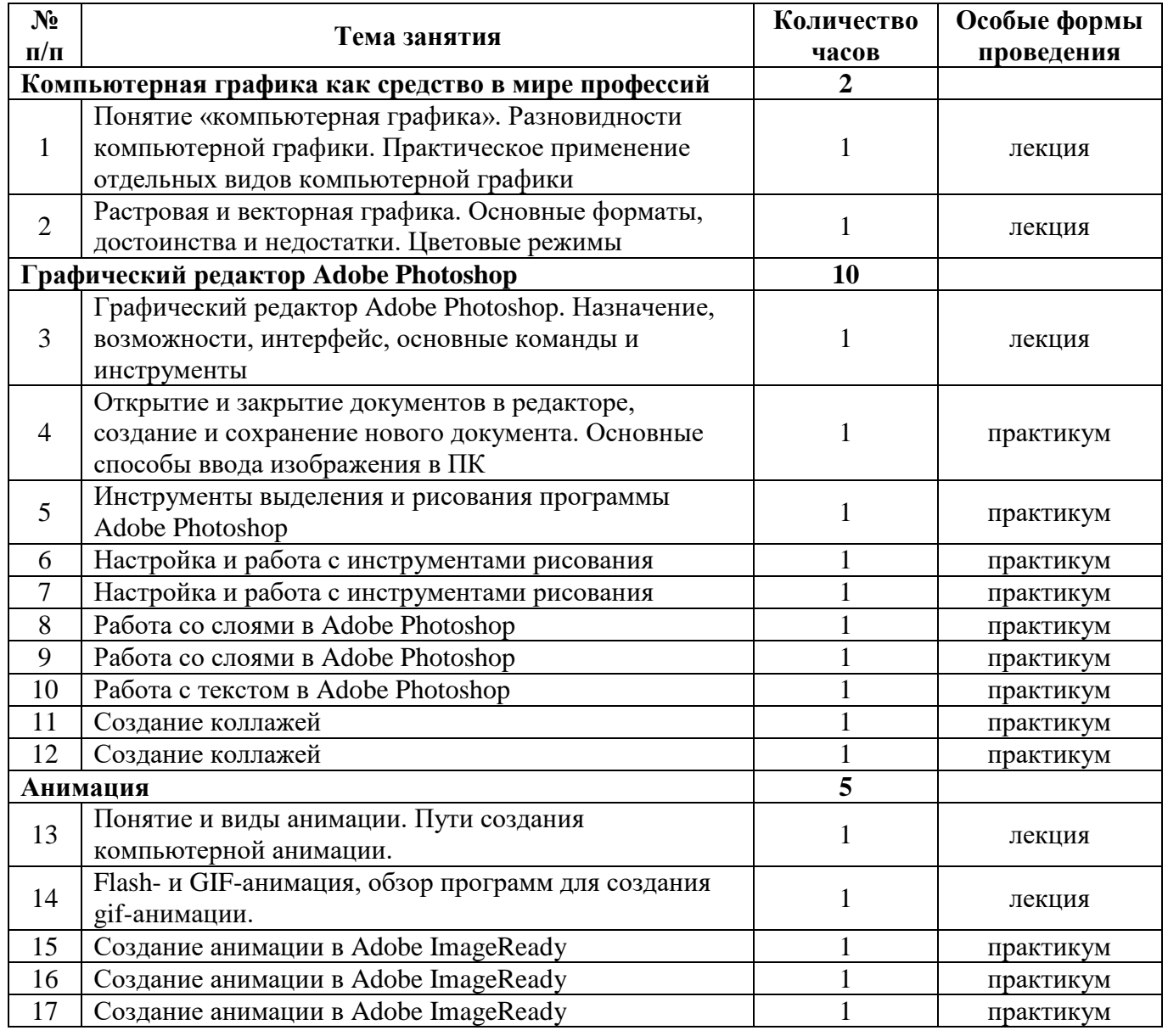

# **Список литературы**

- 1) С.В. Глушаков, А.С. Сурядный «Персональный компьютер», Харьков, «Фолио», 2002 г.
- 2) С.В. Глушаков, Г.А. Кнабе «Компьютерная графика», Харьков, «Фолио», 2002 г.
- 3) Л.Залогова «Практикум по компьютерной графике», Москва, «Бином. Лаборатория **З**наний», 2002 г.
- 4) Е.Кривич «Персональный компьютер для школьников», Харьков, «Фолио», 2002 г.
- 5) И.Е. Смирнова Начала Web-дизайна, Санкт-Петербург, «БХВ-Петербург», 2003 г.
- 6) М. Фролов «Учимся на компьютере анимации» / М., Лаборатория Базовых Знаний, Юниммедиастайл, 2002